# **Bond Price & Yield Tool**

It allows you to calculate annual or semi-annual coupons bonds with actual calendar or 360 day years.

To show it, press the **OPT** key, touch the "**Finance**" menu button, and select the "**Bonds Price & Yield**" tool.

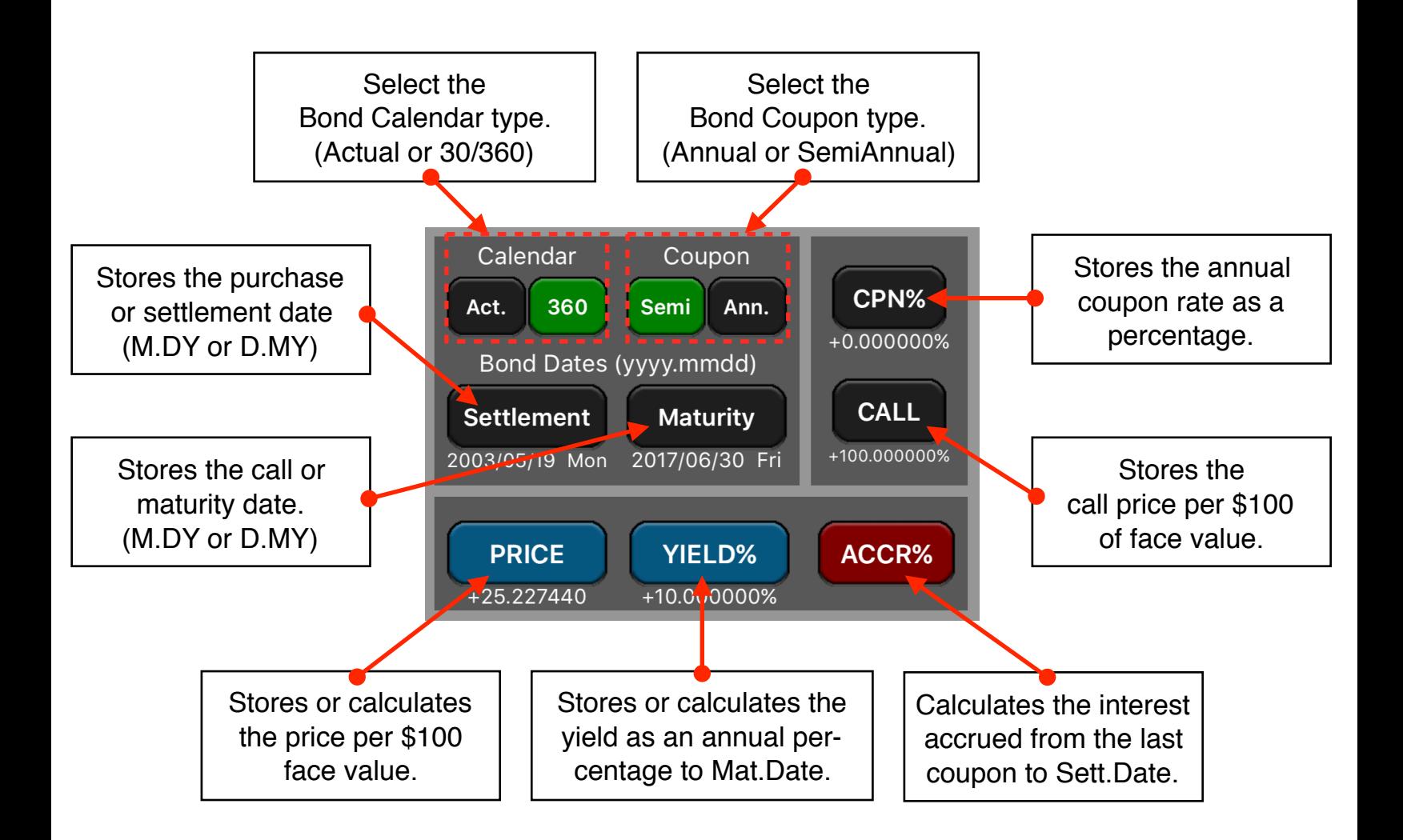

The **[PRICE]** or **[YIELD]** buttons calculates the value if the immediate previous key pressed was one of the keys in this tool. See the examples below to have a better understanding about.

To enter dates (Settlement and Maturity) the "YYYY.MMDD" format must be used. For example, to enter the date "March 5, 2015", you should type "2015.0305".

# **Example 1: Price & Yield of a Bond**

What price should you pay on August 10, 2003 for a 6<sup>3</sup>/<sub>4</sub>% U.S. Treasury bond that matures on May 1, 2018 if you wish a yield of  $8\frac{3}{8}\%$ ? The calendar basis is actual and the coupon payments are semi-annually.

### **Solution:**

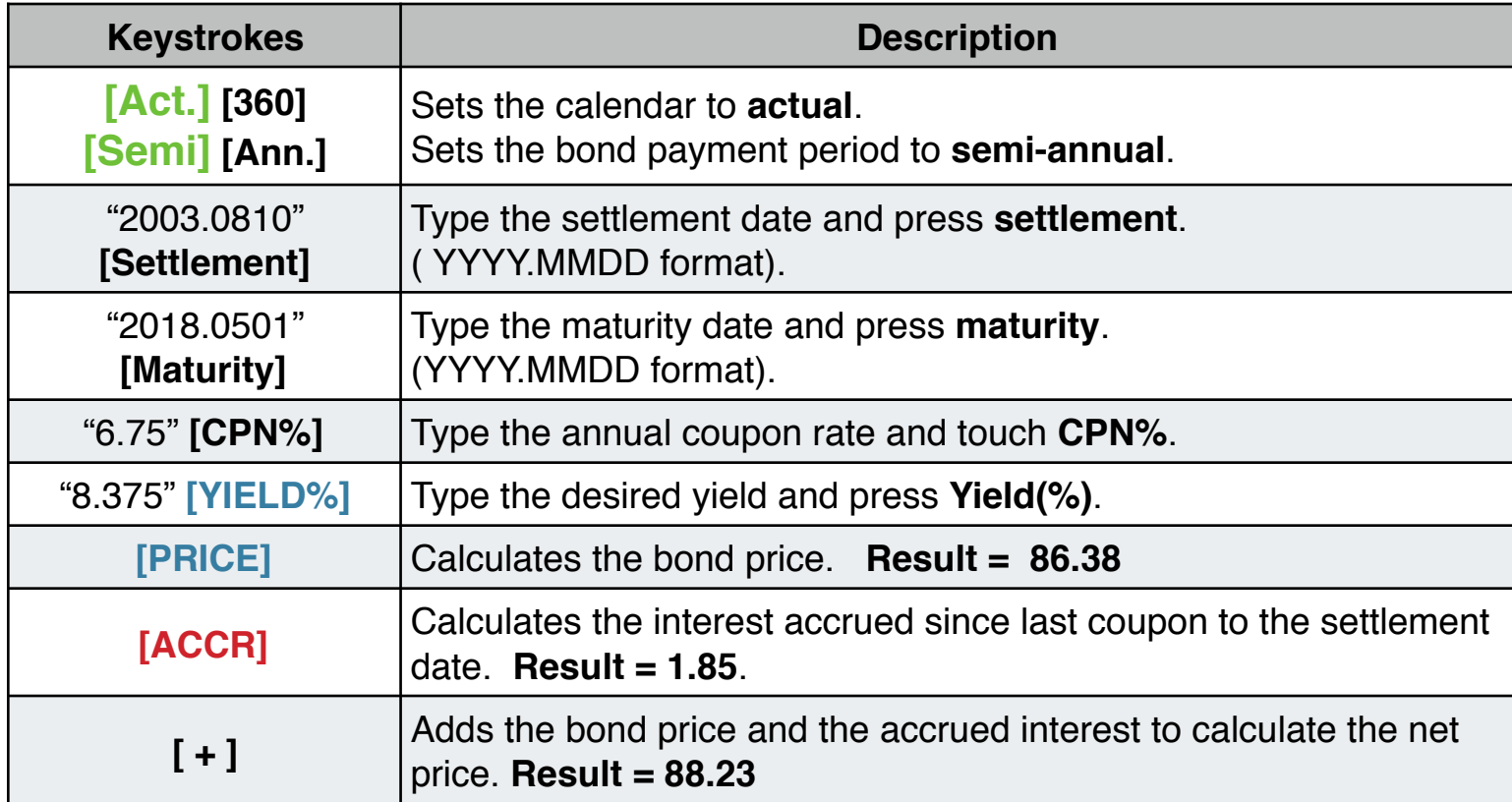

Suppose that the market quote for the bond is 881⁄4. What yield does it represent?

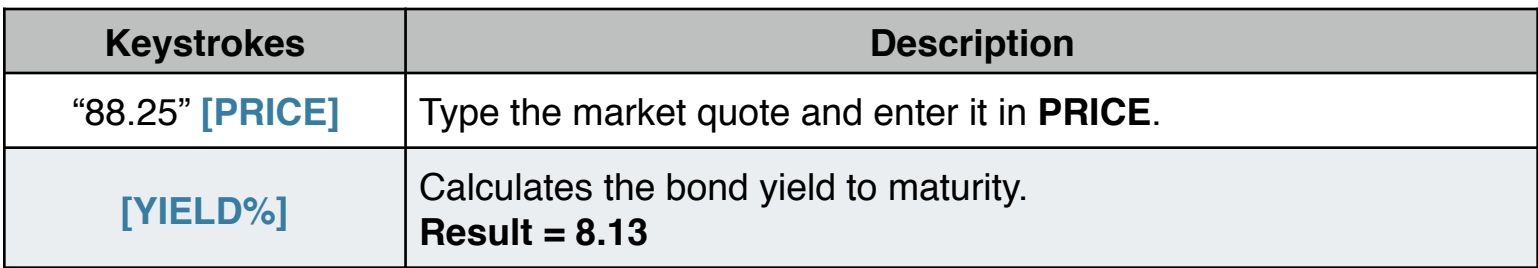

#### **Example 2: A Bond with a Call feature**

What is the price of a 6% corporate bond maturing on March 3, 2022 and purchased on May 2, 2003 to yield 5.7%? It is callable on March 3, 2006 (a coupon date), at a value of 102.75. What is the yield to the call date? Use a 30/360 calendar with semi-annual coupon payments.

## **Solution:**

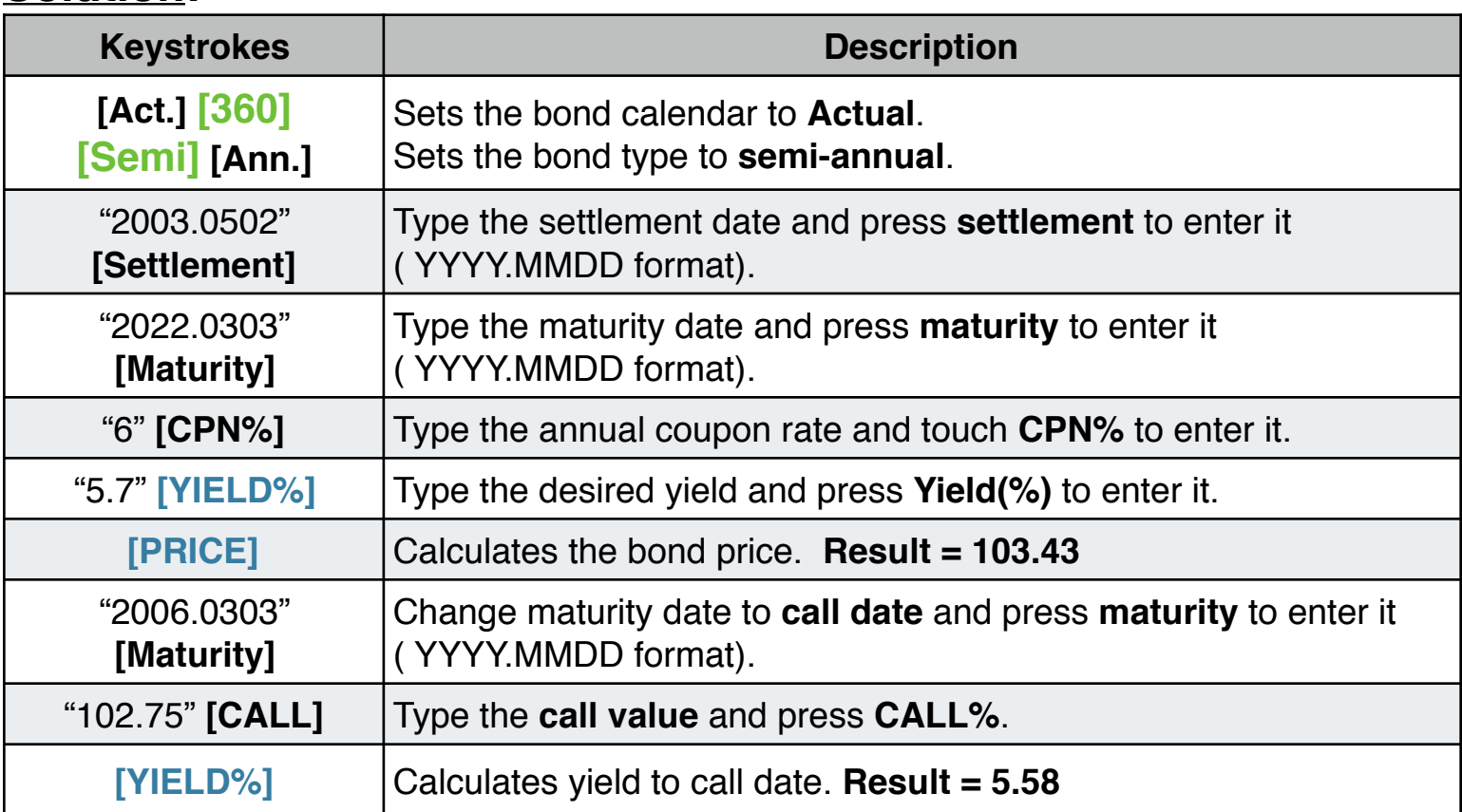

# **Example 3: A Zero-Coupon Bond**

Calculate the price of a zero-coupon, semi-annual bond using a 30/360 calendar basis. The bond was purchased on May 19, 2003 and will mature on June 30, 2017, and has a yield to maturity of 10%.

## **Solution:**

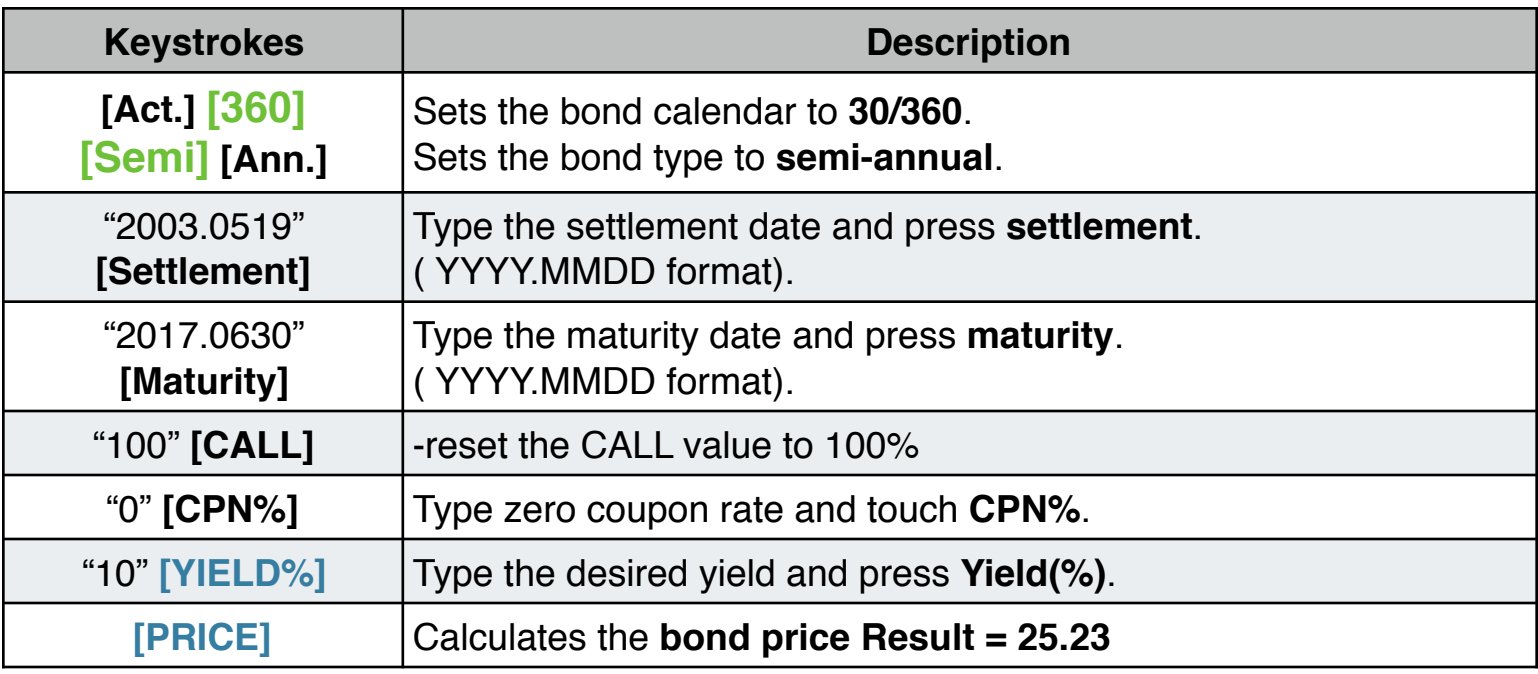